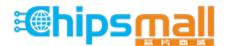

Chipsmall Limited consists of a professional team with an average of over 10 year of expertise in the distribution of electronic components. Based in Hongkong, we have already established firm and mutual-benefit business relationships with customers from, Europe, America and south Asia, supplying obsolete and hard-to-find components to meet their specific needs.

With the principle of "Quality Parts, Customers Priority, Honest Operation, and Considerate Service", our business mainly focus on the distribution of electronic components. Line cards we deal with include Microchip, ALPS, ROHM, Xilinx, Pulse, ON, Everlight and Freescale. Main products comprise IC, Modules, Potentiometer, IC Socket, Relay, Connector. Our parts cover such applications as commercial, industrial, and automotives areas.

We are looking forward to setting up business relationship with you and hope to provide you with the best service and solution. Let us make a better world for our industry!

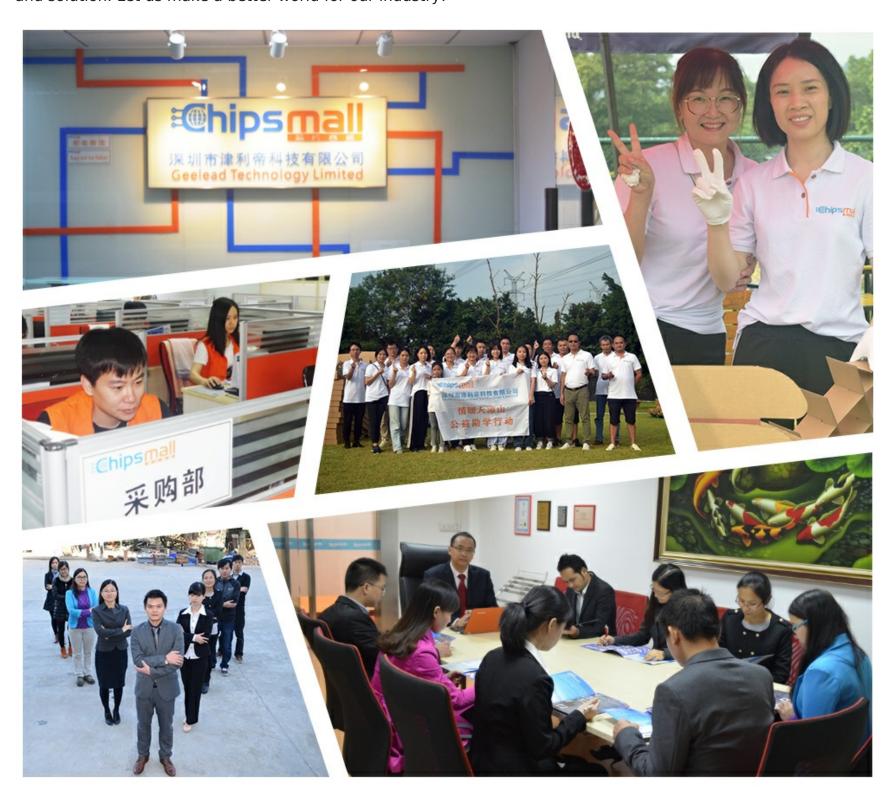

# Contact us

Tel: +86-755-8981 8866 Fax: +86-755-8427 6832

Email & Skype: info@chipsmall.com Web: www.chipsmall.com

Address: A1208, Overseas Decoration Building, #122 Zhenhua RD., Futian, Shenzhen, China

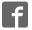

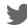

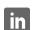

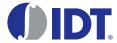

#### Introduction

The evaluation board is designed to help the customer evaluate the 5P49V60, 5P49V6965 and 5P49V6975 devices. When the board is connected to a PC running IDT <u>Timing Commander</u>™ software through USB, the device can be configured and programmed to generate different combinations of frequencies. The 5P49V60 and 5P49V6965 use an external crystal, and the 5P49V6975 has an integrated crystal. The devices are pin-compatible and can use the same board.

#### **Board Overview**

Use Figure 1 and Table 1 to identify: power supply jacks, USB connector, input and output frequency SMA connectors.

Figure 1. Evaluation Board Overview

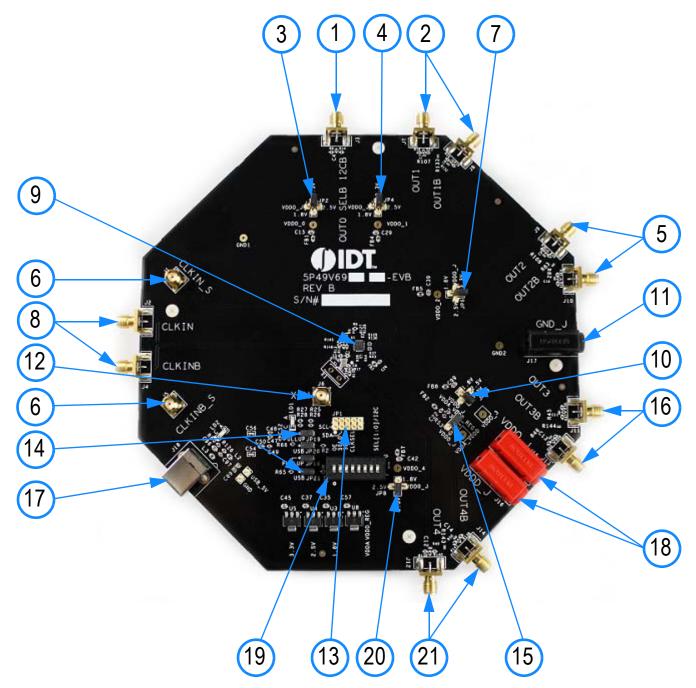

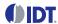

Table 1. Evaluation Board Pins and Functions

| 1         Output 0         J3         Single-ended LVCMOS clock output.           2         Output 1         J6, J7         Differential clock output.           3         VDDO_0         JP2         Power supply voltage selector for Output 0.           4         VDDO_1         JP4         Power supply voltage selector for Output 1.           5         Output 2         J9, J10         Differential clock output.           6         CLKIN Sens         J1, J5         Differential input clock, Sens output.           7         VDDO_2         JP6         Power supply voltage selector for Output 2.           8         CLKIN Input         J2, J4         Differential clock output.           9         SP49V60/6965/6975         U1         Evaluation device.           10         VDDO_3         JP13         Power supply voltage selector for Output 3.           11         Ground Jack         J17         Ground jack for external power supply.           12         XIN         J6         Input for overdriving XIN pin.           13         Aardvark Connector         JP1         For Aardvark connection.           4         Jumpers to configure source of I <sup>2</sup> C: | Label Number | Name                             | On-board Connector Label | Function                                                                                      |
|----------------------------------------------------------------------------------------------------|--------------|----------------------------------|--------------------------|-----------------------------------------------------------------------------------------------|
| 3                                                                                                    | 1            | Output 0                         | J3                       | Single-ended LVCMOS clock output.                                                             |
| 4 VDDO_1 JP4 Power supply voltage selector for Output 1.  5 Output 2 J9, J10 Differential clock output.  6 CLKIN Sens J1, J5 Differential clock, Sens output.  7 VDDO_2 JP6 Power supply voltage selector for Output 2.  8 CLKIN Input J2, J4 Differential clock output.  9 SP49V60/6965/6975 U1 Evaluation device.  10 VDDO_3 JP13 Power supply voltage selector for Output 3.  11 Ground Jack J17 Ground jack for external power supply.  12 XIN J6 Input for overdriving XIN pin.  13 Aardvark Connector JP1 For Aardvark connection.  14 I²C Control Jumpers J18, J19, J20, J21 Use an-board USB to I²C bridge.  15 UDDA/D JP3 Power supply selector for VDDA and VDDD.  16 Output 3 J11, J13 Differential clock output.  17 USB Interface J18 Used for connection with a PC and for interaction with the IDT Timing Commander software.  18 VDD Jacks J15, J16 VDD jacks for external power supply.  19 DIP Switch U2 SS: SEL [1:0]; default: I²C mode.  20 VDDO_4 JP8 Power supply voltage selector for Output 4.                                                                                                    | 2            | Output 1                         | J6, J7                   | Differential clock output.                                                                    |
| 5 Output 2 J9, J10 Differential clock output.  6 CLKIN Sens J1, J5 Differential input clock, Sens output.  7 VDDO_2 JP6 Power supply voltage selector for Output 2.  8 CLKIN Input J2, J4 Differential clock output.  9 5P49V60/6965/6975 U1 Evaluation device.  10 VDDO_3 JP13 Power supply voltage selector for Output 3.  11 Ground Jack J17 Ground jack for external power supply.  12 XIN J6 Input for overdriving XIN pin.  13 Aardvark Connector JP1 For Aardvark connection.  4 Jumpers to configure source of I <sup>2</sup> C:  • Use on-board USB to I <sup>2</sup> C bridge.  • Use Aardvark adapter.  • Disconnect I <sup>2</sup> C to allow SEL0/1 switching.  15 VDDA/D JP3 Power supply selector for VDDA and VDDD.  16 Output 3 J11, J13 Differential clock output.  17 USB Interface J18 Used for connection with a PC and for interaction with the IDT Timing Commander software.  18 VDD Jacks J15, J16 VDD jacks for external power supply.  19 DIP Switch U2 SEL0.  53: SEL1.  58: SEL [1:0]; default: I <sup>2</sup> C mode.  20 VDDO_4 JP8 Power supply voltage selector for Output 4.                                                                                                   | 3            | VDDO_0                           | JP2                      | Power supply voltage selector for Output 0.                                                   |
| 6 CLKIN Sens J1, J5 Differential input clock, Sens output.  7 VDDO_2 JP6 Power supply voltage selector for Output 2.  8 CLKIN Input J2, J4 Differential clock output.  9 5P49V60/6965/6975 U1 Evaluation device.  10 VDDO_3 JP13 Power supply voltage selector for Output 3.  11 Ground Jack J17 Ground jack for external power supply.  12 XIN J6 Input for overdriving XIN pin.  13 Aardvark Connector JP1 For Aardvark connection.  4 Jumpers to configure source of I <sup>2</sup> C:  Use On-board USB to I <sup>2</sup> C bridge.  Use Aardvark adapter.  Disconnect I <sup>2</sup> C to allow SEL0/1 switching.  15 VDDA/D JP3 Power supply selector for VDDA and VDDD.  16 Output 3 J11, J13 Differential clock output.  17 USB Interface J18 VDD Jacks J15, J16 VDD jacks for external power supply.  S1: Output Enable (OE/SD). S2: SEL0. S3: SEL1. S8: SEL [1:0]; default: I <sup>2</sup> C mode.  20 VDDO_4 JP8 Power supply voltage selector for Output 4.                                                                                                    | 4            | VDDO_1                           | JP4                      | Power supply voltage selector for Output 1.                                                   |
| 7 VDDO_2 JP6 Power supply voltage selector for Output 2.  8 CLKIN Input J2, J4 Differential clock output.  9 5P49V60/6965/6975 U1 Evaluation device.  10 VDDO_3 JP13 Power supply voltage selector for Output 3.  11 Ground Jack J17 Ground jack for external power supply.  12 XIN J6 Input for overdriving XIN pin.  13 Aardvark Connector JP1 For Aardvark connection.  4 Jumpers to configure source of 1 <sup>2</sup> C:  - Use on-board USB to 1 <sup>2</sup> C bridge.  - Use Aardvark adapter.  - Disconnect 1 <sup>2</sup> C to allow SEL0/1 switching.  15 VDDA/D JP3 Power supply selector for VDDA and VDDD.  16 Output 3 J11, J13 Differential clock output.  17 USB Interface J18 Used for connection with a PC and for interaction with the IDT Timing Commander software.  18 VDD Jacks J15, J16 VDD jacks for external power supply.  S1: Output Enable (OE/SD).  S2: SEL0.  S3: SEL1.  S8: SEL [1:0]; default: 1 <sup>2</sup> C mode.  20 VDDO_4 JP8 Power supply voltage selector for Output 4.                                                                                                    | 5            | Output 2                         | J9, J10                  | Differential clock output.                                                                    |
| 8 CLKIN Input 9 5P49V60/6965/6975 U1 Evaluation device. 10 VDDO_3 JP13 Power supply voltage selector for Output 3. 11 Ground Jack J17 Ground jack for external power supply. 12 XIN J6 Input for overdriving XIN pin. 13 Aardvark Connector JP1 For Aardvark connection. 4 Jumpers to configure source of I <sup>2</sup> C:                                                                                                    | 6            | CLKIN Sens                       | J1, J5                   | Differential input clock, Sens output.                                                        |
| 9         5P49V60/6965/6975         U1         Evaluation device.           10         VDDO_3         JP13         Power supply voltage selector for Output 3.           11         Ground Jack         J17         Ground jack for external power supply.           12         XIN         J6         Input for overdriving XIN pin.           13         Aardvark Connector         JP1         For Aardvark connection.           4         Jumpers to configure source of 1°C:                                                                                                    | 7            | VDDO_2                           | JP6                      | Power supply voltage selector for Output 2.                                                   |
| 10 VDDO_3 JP13 Power supply voltage selector for Output 3.  11 Ground Jack J17 Ground jack for external power supply.  12 XIN J6 Input for overdriving XIN pin.  13 Aardvark Connector JP1 For Aardvark connection.  4 Jumpers to configure source of I <sup>2</sup> C:  - Use on-board USB to I <sup>2</sup> C bridge.  - Use Aardvark adapter.  - Disconnect I <sup>2</sup> C to allow SEL0/1 switching.  15 VDDA/D JP3 Power supply selector for VDDA and VDDD.  16 Output 3 J11, J13 Differential clock output.  17 USB Interface J18 Used for connection with a PC and for interaction with the IDT Timing Commander software.  18 VDD Jacks J15, J16 VDD jacks for external power supply.  19 DIP Switch U2 S2: SEL0.  S3: SEL1.  S8: SEL [1:0]; default: I <sup>2</sup> C mode.  20 VDDO_4 JP8 Power supply voltage selector for Output 4.                                                                                                    | 8            | CLKIN Input                      | J2, J4                   | Differential clock output.                                                                    |
| 11 Ground Jack J17 Ground jack for external power supply.  12 XIN J6 Input for overdriving XIN pin.  13 Aardvark Connector JP1 For Aardvark connection.  14 I <sup>2</sup> C Control Jumpers J18, J19, J20, J21 Use on-board USB to I <sup>2</sup> C bridge.  15 UDDA/D JP3 Power supply selector for VDDA and VDDD.  16 Output 3 J11, J13 Differential clock output.  17 USB Interface J18 Used for connection with a PC and for interaction with the IDT Timing Commander software.  18 VDD Jacks J15, J16 VDD jacks for external power supply.  19 DIP Switch U2 S: SEL I.  S8: SEL [1:0]; default: I <sup>2</sup> C mode.  20 VDDO_4 JP8 Power supply voltage selector for Output 4.                                                                                                    | 9            | 5P49V60/6965/6975                | U1                       | Evaluation device.                                                                            |
| 12 XIN J6 Input for overdriving XIN pin.  13 Aardvark Connector JP1 For Aardvark connection.  4 Jumpers to configure source of I <sup>2</sup> C:  • Use on-board USB to I <sup>2</sup> C bridge.  • Use Aardvark adapter.  • Disconnect I <sup>2</sup> C to allow SEL0/1 switching.  15 VDDA/D JP3 Power supply selector for VDDA and VDDD.  16 Output 3 J11, J13 Differential clock output.  17 USB Interface J18 Used for connection with a PC and for interaction with the IDT Timing Commander software.  18 VDD Jacks J15, J16 VDD jacks for external power supply.  19 DIP Switch U2 S1: Output Enable (OE/SD).  S2: SEL0.  S3: SEL1.  S8: SEL [1:0]; default: I <sup>2</sup> C mode.  20 VDDO_4 JP8 Power supply voltage selector for Output 4.                                                                                                    | 10           | VDDO_3                           | JP13                     | Power supply voltage selector for Output 3.                                                   |
| 13 Aardvark Connector  JP1 For Aardvark connection.  4 Jumpers to configure source of I <sup>2</sup> C:  Use on-board USB to I <sup>2</sup> C bridge.  Use Aardvark adapter.  Disconnect I <sup>2</sup> C to allow SEL0/1 switching.  15 VDDA/D JP3 Power supply selector for VDDA and VDDD.  16 Output 3 J11, J13 Differential clock output.  17 USB Interface J18 Used for connection with a PC and for interaction with the IDT Timing Commander software.  18 VDD Jacks J15, J16 VDD jacks for external power supply.  S1: Output Enable (OE/SD).  S2: SEL0.  S3: SEL1.  S8: SEL [1:0]; default: I <sup>2</sup> C mode.  20 VDDO_4 JP8 Power supply voltage selector for Output 4.                                                                                                    | 11           | Ground Jack                      | J17                      | Ground jack for external power supply.                                                        |
| 4 Jumpers to configure source of I <sup>2</sup> C:  Use on-board USB to I <sup>2</sup> C bridge.  Use Aardvark adapter.  Disconnect I <sup>2</sup> C to allow SEL0/1 switching.  15 VDDA/D  JP3 Power supply selector for VDDA and VDDD.  16 Output 3 J11, J13 Differential clock output.  17 USB Interface  J18 USB Interface  J18 VDD Jacks  J15, J16 VDD jacks for external power supply.  S1: Output Enable (OE/SD).  S2: SEL0.  S3: SEL1.  S8: SEL [1:0]; default: I <sup>2</sup> C mode.  20 VDDO_4 JP8 Power supply voltage selector for Output 4.                                                                                                    | 12           | XIN                              | J6                       | Input for overdriving XIN pin.                                                                |
| 14 I <sup>2</sup> C Control Jumpers  J18, J19, J20, J21  Use on-board USB to I <sup>2</sup> C bridge.  Use Aardvark adapter.  Disconnect I <sup>2</sup> C to allow SEL0/1 switching.  Power supply selector for VDDA and VDDD.  16 Output 3 J11, J13 Differential clock output.  USB Interface  J18 Used for connection with a PC and for interaction with the IDT Timing Commander software.  VDD Jacks  J15, J16 VDD jacks for external power supply.  S1: Output Enable (OE/SD).  S2: SEL0.  S3: SEL1.  S8: SEL [1:0]; default: I <sup>2</sup> C mode.  20 VDDO_4 JP8 Power supply voltage selector for Output 4.                                                                                                    | 13           | Aardvark Connector               | JP1                      | For Aardvark connection.                                                                      |
| 16 Output 3 J11, J13 Differential clock output.  17 USB Interface J18 Used for connection with a PC and for interaction with the IDT Timing Commander software.  18 VDD Jacks J15, J16 VDD jacks for external power supply.  19 DIP Switch U2 S1: Output Enable (OE/SD).  S2: SEL0.  S3: SEL1.  S8: SEL [1:0]; default: I <sup>2</sup> C mode.  20 VDDO_4 JP8 Power supply voltage selector for Output 4.                                                                                                    | 14           | I <sup>2</sup> C Control Jumpers | J18, J19, J20, J21       | <ul> <li>Use on-board USB to I<sup>2</sup>C bridge.</li> <li>Use Aardvark adapter.</li> </ul> |
| USB Interface  J18  USB Interface  J18  Used for connection with a PC and for interaction with the IDT Timing Commander software.  VDD Jacks  J15, J16  VDD jacks for external power supply.  S1: Output Enable (OE/SD).  S2: SEL0.  S3: SEL1.  S8: SEL [1:0]; default: I <sup>2</sup> C mode.  20  VDDO_4  JP8  Power supply voltage selector for Output 4.                                                                                                    | 15           | VDDA/D                           | JP3                      | Power supply selector for VDDA and VDDD.                                                      |
| the IDT Timing Commander software.  18 VDD Jacks J15, J16 VDD jacks for external power supply.  S1: Output Enable (OE/SD). S2: SEL0. S3: SEL1. S8: SEL [1:0]; default: I <sup>2</sup> C mode.  20 VDDO_4 JP8 Power supply voltage selector for Output 4.                                                                                                    | 16           | Output 3                         | J11, J13                 | Differential clock output.                                                                    |
| DIP Switch  U2  S1: Output Enable (OE/SD). S2: SEL0. S3: SEL1. S8: SEL [1:0]; default: I <sup>2</sup> C mode.  VDDO_4  JP8  Power supply voltage selector for Output 4.                                                                                                    | 17           | USB Interface                    | J18                      |                                                                                               |
| DIP Switch  U2  S2: SEL0. S3: SEL1. S8: SEL [1:0]; default: l <sup>2</sup> C mode.  VDDO_4  JP8  Power supply voltage selector for Output 4.                                                                                                    | 18           | VDD Jacks                        | J15, J16                 | VDD jacks for external power supply.                                                          |
|                                                                                                    | 19           | DIP Switch                       | U2                       | S2: SEL0.<br>S3: SEL1.                                                                        |
| 21 Output 4 J12, J14 Differential clock output.                                                                                                    | 20           | VDDO_4                           | JP8                      | Power supply voltage selector for Output 4.                                                   |
|                                                                                                    | 21           | Output 4                         | J12, J14                 | Differential clock output.                                                                    |

# **Board Power Supply**

The voltage for each of the four  $V_{DDO}$  pins can be selected with jumpers. In the 5-pin configuration, the center pin is connected to the  $V_{DDO}$  pin on the device. The four pins around it are connected to different power sources. A jumper connects the  $V_{DDO}$  pin to a power source of choice.

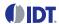

Figure 2. VDDO\_1 Voltage Selector

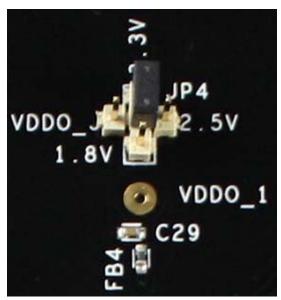

In Figure 2, the voltage for VDDO\_1 is chosen to be 3.3V. Move the jumper to the right side to select 2.5V, to the bottom to select 1.8V or to the left to select the VDDO\_J Jack. The 3.3V, 2.5V and 1.8V are from on-board regulators that get their power from the USB connector. The VDD jacks are for connecting to a bench power supply.

Figure 3. VDDA/D Power Source Selector

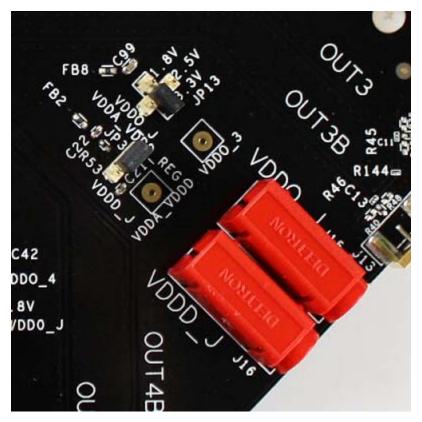

JP3 selects the power source for the  $V_{DDD}$  and  $V_{DDO}$  pins between an on-board 3.3V regulator and the VDDD\_J Jack for a bench power supply. In Figure 3, the source for  $V_{DDD}$  and  $V_{DDO}$  is chosen to be the on-board 3.3V regulator.

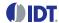

#### Connecting the Board to a Computer

The evaluation board can be connected to a computer with the USB connector. The on-board USB-to-I<sup>2</sup>C bridge (FTDI chip) does the data communication and the +5V in the USB bus powers the on-board regulators. Using a bench power supply with the V<sub>DD</sub> jacks is optional. The board can fully function with just the USB cable to a computer.

IDT's Timing Commander software can control the VersaClock 6E device on the board. Timing Commander is compatible with both the on-board USB-to-I<sup>2</sup>C bridge and the Aardvark adapter. Timing Commander displays a block diagram where you can enter the configuration. You can then program that configuration into the VersaClock 6E device on the board where Timing Commander defines the proper hex-code sequence to program into the device.

The jumpers J18, J19, J20 and J21 configure the I<sup>2</sup>C configuration.

Figure 4. Configure I<sup>2</sup>C Operation

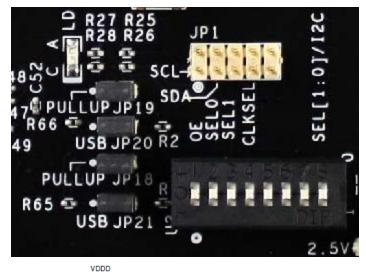

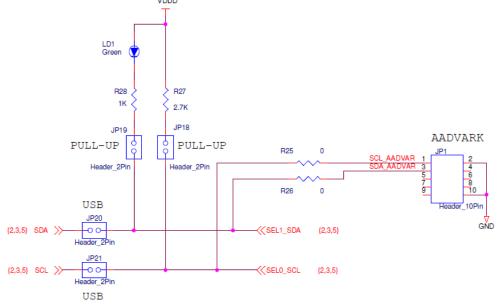

Labels "SDA" and "SCL" to the left in the schematic connect to the USB-to-l<sup>2</sup>C bridge chip. When using an Aardvark or when operating the SEL0/1 switches, jumpers JP20 and JP21 need to be removed to disconnect the USB-to-l<sup>2</sup>C bridge. Labels "SEL1\_SDA" and "SEL0\_SCL" to the right in the schematic are the SEL1/SDA and SEL0/SCL pins on the VersaClock 6E device.

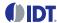

Table 2. Configure I<sup>2</sup>C Operation

| Function                                                                                                    | JP18 | JP19 | JP20 | JP21 |
|----------------------------------------------------------------------------------------------------|------|------|------|------|
| Uses on-board USB-to-I <sup>2</sup> C bridge.                                                               | Yes  | Yes  | Yes  | Yes  |
| Uses Aardvark or other adapter connected to JP1. The adapter has its own pull-ups enabled.                  | No   | No   | No   | No   |
| Uses Aardvark or other adapter connected to JP1. The adapter does not have pull-ups, or, has them disabled. | Yes  | Yes  | No   | No   |
| Operates the SEL0 and SEL1 switches.                                                                        | No   | No   | No   | No   |

#### **U2 Switch Operation**

The DIP switch block U2 has 8 switches, of which 5 are used.

Figure 5. U2 Switches

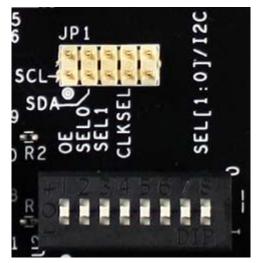

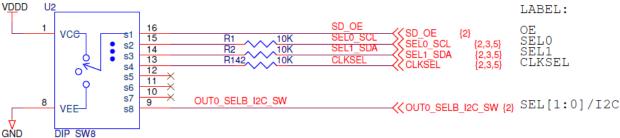

The switches connect to pins on the VersaClock 6E devices. The middle position leaves the pin open. This is the default for each switch. Move to the "+" side to pull the pin high and move to the "-" side to pull the pin low.

- Switch 1 = OE: Connects to the SD/OE pin for output enable or shut-down operation.
- Switch 2 = SEL0: Connects to the SEL0/SCL pin. The main purpose of this switch is to operate SEL0 when the device has started in hardware select mode. This switch can also be used to add an extra pull-up (10kΩ) on the SCL line for l<sup>2</sup>C operation.
- **Switch 3 = SEL1**: Connects to the SEL1/SDA pin. The main purpose of this switch is to operate SEL1 when the device has started in hardware select mode. This switch can also be used to add an extra pull-up  $(10k\Omega)$  on the SDA line for  $l^2C$  operation.
- Switch 4 = CLKSEL: Connects to the CLKSEL pin for selecting between crystal input or CLKIN differential clock input.

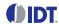

Switch 8: Pulls on the OUT0\_SELB\_I2C pin on the device to select the operation mode at power-up. The state of the OUT0\_SELB\_I2C pin is latched at power-up. The operation mode effectively sets the function of the SEL0/SCL and SEL1/SDA pins. The OUT0\_SELB\_I2C pin has an on-chip pull-down so switch 8 in the center or "-" position has the same effect and results in startup with the I<sup>2</sup>C mode. In I<sup>2</sup>C mode, the two pins have the SDA and SCL function for I<sup>2</sup>C operation. With the switch in the "+" position, the device will start in Hardware Select mode. In Hardware Select mode, the two pins have the SEL0 and SEL1 function for selecting a preprogrammed configuration.

#### **Operating Modes**

As explained above at switch 8, the VersaClock 6E device can start up in two different operating modes: I<sup>2</sup>C mode or Hardware Select mode. The evaluation board is shipped with a "blank" VersaClock 6E device, without configurations pre-programmed into OTP. Without configurations pre-programmed, the Hardware Select mode cannot be used. The "blank" device will start with a default or "test" configuration where output 0 and output 1 are enabled. Output 0 will be 25MHz and output 1 will be 100MHz with LVCMOSD logic. You can then program a configuration into the device into volatile registers with Timing Commander to test a configuration. This works without "burning" the permanent OTP memory and most users of this evaluation board will never burn OTP. This way the board can be used again and again to test configurations. Burning configurations into OTP is only useful when studying the Hardware Select mode and the transition from one configuration to another.

**Note:** Burning configurations into OTP is permanent and cannot be undone.

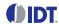

#### **On-board Crystal**

A 25MHz crystal is installed on the board with the 5P49V60 and 5P49V6965. If the evaluation board is assembled with a 5P49V6975, no crystal is assembled because the crystal is integrated in the device. The crystal pins on the 5P49V6975 are NC (no connect).

Figure 6. Crystal Circuit

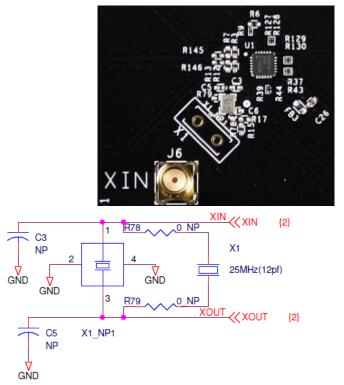

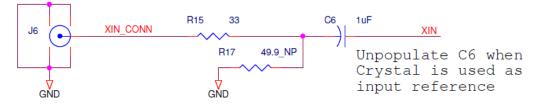

The board is shipped with a small 25MHz SMD crystal installed. The crystal can be replaced with a different frequency if needed. Note that Output 1 with the default or "test" mode will only work when using a 25MHz crystal.

A thru-hole crystal can be assembled in the X1 position. Remove the small 25MHz crystal and also assemble the resistors R78 and R79 to connect the thru-hole crystal.

Another useful modification can be to remove the 25MHz crystal and assemble C6 to connect the SMA connector J6. Now a clock from a generator or other source can be used to drive the XIN pin. Also assemble R17 when termination of the external clock is needed. Please look up the requirements for the XIN amplitude in the device datasheet. Essentially, the amplitude on XIN should not exceed 1.2Vpp and we recommend using 1.0Vpp for most tests. When doing phase noise measurements of the output clocks, use a very low noise clock for XIN. The best phase noise at the outputs is achieved when using a crystal. Only the very best of low noise RF signal generators connected to XIN can result in the same phase noise performance.

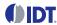

## Configuration and Setup

- 1. Set SEL pin (pin 8) of DIP switch (U2) to "O" to select I<sup>2</sup>C mode.
- 2. Connect J18 to a USB port of the PC, using the supplied  $I^2C$  cable.
- 3. Launch VersaClock 6E Timing Commander software (refer to VersaClock 6E Timing Commander User Guide).
- 4. Following the Getting Started steps in the Timing Commander software, an I<sup>2</sup>C connection is established between the GUI software and the VersaClock 6E chip.
- 5. Select "Open Settings File" if you have existing settings or "New Settings File" and select the VersaClock 6E device depending on your evaluation board. In the same screen, browse for a personality file, by clicking on the button at the bottom right, to be used with the evaluation board.
- 6. Connect to the EVB by clicking on the microchip icon located at the top right of the Timing Commander screen.

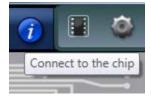

7. Once connected, new options will be available on a green background indicating that the EVB has successfully connected with the board. Write settings to the chip by clicking on the write all registers to the chip option.

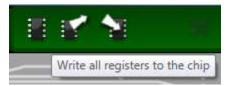

8. All intended outputs should now be available for measurement.

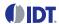

#### **Schematics**

Evaluation board schematics are shown on the following pages.

Figure 7. VersaClock 6E Evaluation Board Schematics - page 1

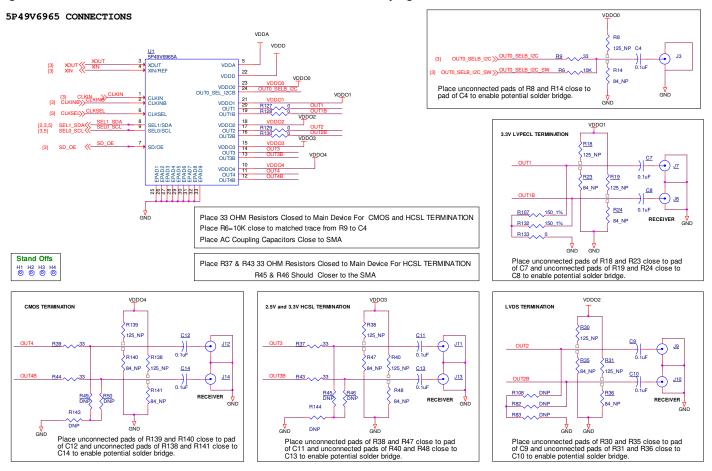

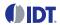

Figure 8. VersaClock 6E Evaluation Board Schematics - page 2

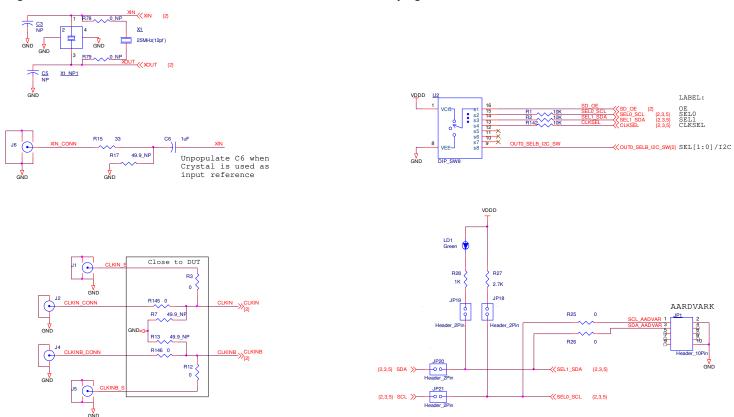

Figure 9. VersaClock 6E Evaluation Board Schematics - page 3

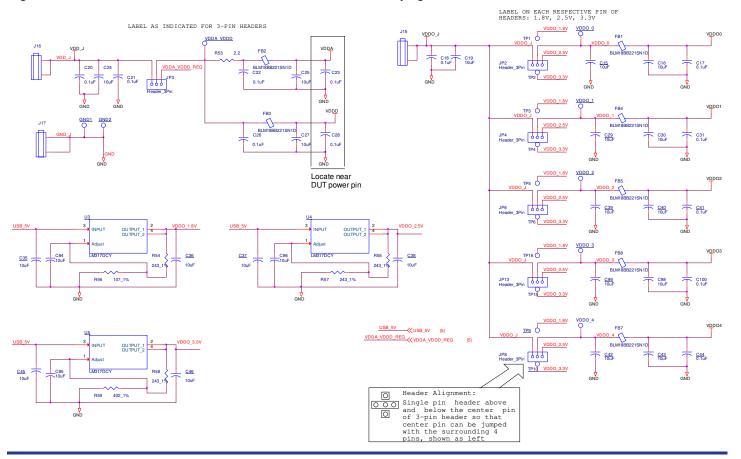

LM317DC

R73

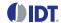

EESK

AGND GND GND GND GND

Figure 10. VersaClock 6E Evaluation Board Schematics - page 4

# **Signal Termination Options**

Termination options for OUT1–4 for the VersaClock 6E evaluation board are displayed in Figure 11. The termination circuits are designed to optionally terminate the output clocks in LVPECL, LVDS, LVCMOS and HCSL signal types by populating (or not populating) some resistors. DC or AC coupling of these outputs is also supported.

Table 3 through Table 6 tabulate component installations to support LVPECL, HCSL, LVCMOS and LVDS signal types for OUT1–4 on the VersaClock 6E evaluation board. Note that by doing so, the output signals will be measured and terminated by test equipment with a  $50\Omega$  internal termination.

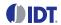

Figure 11. VersaClock 6E Output Termination Options

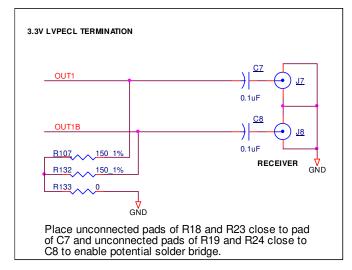

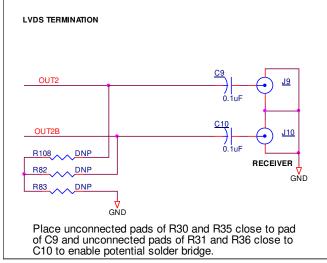

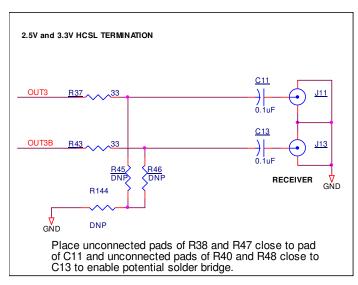

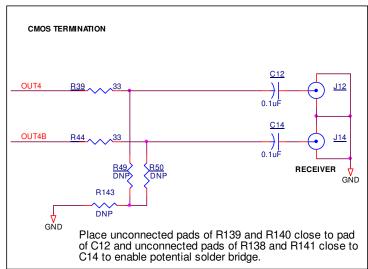

Table 3. Termination Options for Output 1

| Signal Type       | Series Resistors: R127, R128 | 150Ω Pull-down: R107, R132, R133 | Series Capacitor: C7, C8 |
|-------------------|------------------------------|----------------------------------|--------------------------|
| LVPECL            | Ω0                           | Installed (see Figure 11)        | 0.1µF                    |
| HCSL <sup>1</sup> | 33Ω                          | Not installed                    | 0Ω (short)               |
| LVCMOS            | 33Ω                          | Not installed                    | 0.1µF                    |
| LVDS              | Ω0                           | Not installed                    | 0.1µF                    |

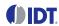

Table 4. Termination Options for Output 2

| Signal Type       | Series Resistors: R129, R130 | 150Ω Pull-down: R108, R82, R83 | Series Capacitor: C9, C10 |
|-------------------|------------------------------|--------------------------------|---------------------------|
| LVPECL            | 0Ω                           | Installed (see Figure 11)      | 0.1µF                     |
| HCSL <sup>1</sup> | 33Ω                          | Not installed                  | 0Ω (short)                |
| LVCMOS            | 33Ω                          | Not installed                  | 0.1µF                     |
| LVDS              | Ω                            | Not installed                  | 0.1µF                     |

Table 5. Termination Options for Output 3

| Signal Type       | Series Resistors: R37, R43 | 150Ω Pull-down: R45, R46, R144 | Series Capacitor: C11, C13 |
|-------------------|----------------------------|--------------------------------|----------------------------|
| LVPECL            | 0Ω                         | Installed (see Figure 11)      | 0.1µF                      |
| HCSL <sup>1</sup> | 33Ω                        | Not installed                  | 0Ω (short)                 |
| LVCMOS            | 33Ω                        | Not installed                  | 0.1µF                      |
| LVDS              | Ω                          | Not installed                  | 0.1µF                      |

Table 6. Termination Options for Output 4

| Signal Type       | Series Resistors: R39, R44 | 150Ω Pull-down: R49, R50, R143 | Series Capacitor: C12, C14 |
|-------------------|----------------------------|--------------------------------|----------------------------|
| LVPECL            | Ω0                         | Installed (see Figure 11)      | 0.1µF                      |
| HCSL <sup>1</sup> | 33Ω                        | Not installed                  | 0Ω (short)                 |
| LVCMOS            | 33Ω                        | Not installed                  | 0.1µF                      |
| LVDS              | Ω0                         | Not installed                  | 0.1µF                      |

<sup>1.</sup> The default configuration of the evaluation board is the HCSL termination scheme. This scheme allows for quick measurements of every logic type without modification of the evaluation board. When using the unmodified board with equipment that has AC coupled inputs, like a spectrum analyzer or phase noise test set, use a 3dB or 6dB attenuator to facilitate a DC path to ground and to allow the output driver to toggle. This is only needed with LVPECL and HCSL logic.

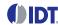

## **Ordering Information**

| Orderable Part Number | Description                 |
|-----------------------|-----------------------------|
| 5P49V60-EVK           | 5P49V60 evaluation board.   |
| 5P49V6965-EVK         | 5P49V6965 evaluation board. |
| 5P49V6975-EVK         | 5P49V6975 evaluation board. |

## **Revision History**

| Revision Date     | Description of Change        |
|-------------------|------------------------------|
| February 12, 2018 | Added references to 5P49V60. |
| December 15, 2017 | Initial release.             |

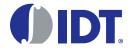

Corporate Headquarters 6024 Silver Creek Valley Road San Jose, CA 95138 USA

www.IDT.com

Sales

1-800-345-7015 or 408-284-8200

Fax: 408-284-2775 www.IDT.com/go/sales

**Tech Support** 

www.IDT.com/go/support

DISCLAIMER Integrated Device Technology, Inc. (IDT) and its affiliated companies (herein referred to as "IDT") reserve the right to modify the products and/or specifications described herein at any time, without notice, at IDT's sole discretion. Performance specifications and operating parameters of the described products are determined in an independent state and are not guaranteed to perform the same way when installed in customer products. The information contained herein is provided without representation or warranty of any kind, whether express or implied, including, but not limited to, the suitability of IDT's products for any particular purpose, an implied warranty of merchantability, or non-infringement of the intellectual property rights of others. This document is presented only as a guide and does not convey any license under intellectual property rights of IDT or any third parties.

IDT's products are not intended for use in applications involving extreme environmental conditions or in life support systems or similar devices where the failure or malfunction of an IDT product can be reasonably expected to significantly affect the health or safety of users. Anyone using an IDT product in such a manner does so at their own risk, absent an express, written agreement by IDT.

Integrated Device Technology, IDT and the IDT logo are trademarks or registered trademarks of IDT and its subsidiaries in the United States and other countries. Other trademarks used herein are the property of IDT or their respective third party owners. For datasheet type definitions and a glossary of common terms, visit www.idt.com/go/glossary. Integrated Device Technology, Inc.. All rights reserved.